お客様各位

株式会社 セゾン情報システムズ HULFT 事業部

# kintone の TLS1.0 暗号化による接続の無効化に関する DataSpider Servista kintone アダプタへの影響について

サイボウズ社から 2018 年 6 月 10 日 に TLS1.0 暗号化による kintone への接続を無効化する 旨の告知がありました。

DataSpider Servista 3.1 と 3.2 では TLS1.0 暗号化を使用して kintone に接続しており、 TLS1.0 暗号化による接続を無効化された場合に影響を受けますので、今後必要となる対応につき まして以下にご案内いたします。

-記-

### 1. 対象製品及びバージョン

- DataSpider Servista Advanced Server Package 3.1  $\sim$  3.2 SP4
- DataSpider Servista Basic Server Package 3.1  $\sim$  3.2 SP4
- DataSpider Servista Select 3.1  $\sim$  3.2 SP4

### 2. 影響範囲

- kintone アダプタ

#### 3. 今後の対応

現在ご使用中のバージョンにより、必要な対応が異なります。詳細に関しては、以下をご参 照ください。

① DataSpider Servista 3.2 をご使用中のお客様

TLS1.0 の上位規格である TLS1.2 暗号化で接続するパッチモジュールを、2017 年 10 月 27 日にリリースしました。myHULFT よりダウンロードが可能です。 パッチモジュールの適用方法は、以下のとおりです。

(1)DataSpider Servista の各種アプリケーションを停止します。

(2)「パッチの構成」項に記載されているモジュールのバックアップを取ります。

(3)サーバモジュールにパッチを適用します。server フォルダを

\$DATASPIDER\_HOME/server フォルダに上書きコピーします。

(4)DataSpiderServer および DataSpider Studio を起動します。

※パッチ適用前の状態に復元したい場合は、新規に配置したモジュールを削除し、

上記の (2) でバックアップしたモジュールを再度上書きコピーしてください。

# ② DataSpider Servista 3.1 をご使用中のお客様

DataSpider Servista 4.0 以降へのアップグレードをご検討ください。

TLS1.0 暗号化での接続を継続したまま TLS1.0 暗号化による接続が無効化された場合、 kintone に接続できなくなるものと考えられます。

## ■ 補足

TLS1.0 暗号化による kintone への接続の無効化は、サイボウズ社の「重要なお知らせ」 に掲載されております。

https://cs.cybozu.co.jp/2017/006411.html

件名: 「TLS 1.0 暗号化の無効化について」

※ サイボウズ社のページとなります

## 【改訂履歴】

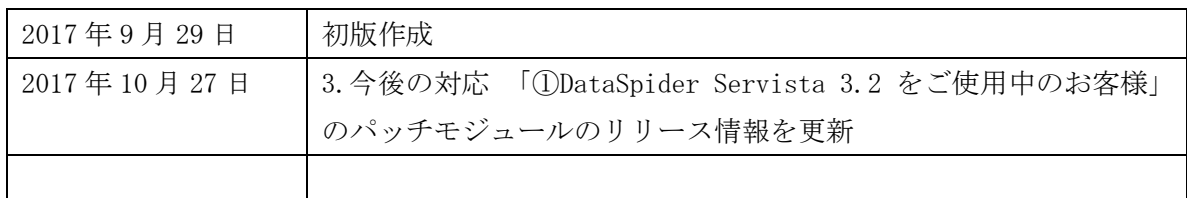